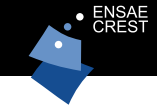

#### Sequential Quasi Monte Carlo

#### N. Chopin (CREST-ENSAE)

nicolas.chopin@ensae.fr

joint work with Mathieu Gerber (Harvard)

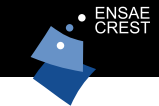

Particle filtering (a.k.a. Sequential Monte Carlo) is a set of Monte Carlo techniques for sequential inference in state-space models. The error rate of PF is therefore  $\mathcal{O}_P(N^{-1/2})$ .

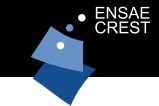

Particle filtering (a.k.a. Sequential Monte Carlo) is a set of Monte Carlo techniques for sequential inference in state-space models. The error rate of PF is therefore  $\mathcal{O}_P(N^{-1/2})$ .

Quasi Monte Carlo (QMC) is a substitute for standard Monte Carlo (MC), which typically converges at the faster rate  $\mathcal{O}(N^{-1+\epsilon}).$ However, standard QMC is usually defined for IID problems.

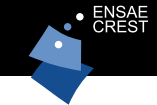

Particle filtering (a.k.a. Sequential Monte Carlo) is a set of Monte Carlo techniques for sequential inference in state-space models. The error rate of PF is therefore  $\mathcal{O}_P(N^{-1/2})$ .

Quasi Monte Carlo (QMC) is a substitute for standard Monte Carlo (MC), which typically converges at the faster rate  $\mathcal{O}(N^{-1+\epsilon}).$ However, standard QMC is usually defined for IID problems.

The purpose of this work is to derive a QMC version of PF, which we call SQMC (Sequential Quasi Monte Carlo).

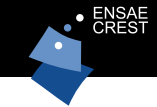

Consider the standard MC approximation

$$
\frac{1}{N}\sum_{n=1}^N \varphi(\mathbf{u}^n) \approx \int_{[0,1]^d} \varphi(\mathbf{u}) \mathrm{d}\mathbf{u}
$$

where the  $N$  vectors  $\mathbf{u}^n$  are IID variables simulated from  $\mathcal{U}\left([0,1]^{d}\right)$ .

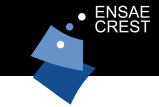

Consider the standard MC approximation

$$
\frac{1}{N}\sum_{n=1}^N \varphi(\mathbf{u}^n) \approx \int_{[0,1]^d} \varphi(\mathbf{u}) \mathrm{d}\mathbf{u}
$$

where the  $N$  vectors  $\mathbf{u}^n$  are IID variables simulated from  $\mathcal{U}\left([0,1]^{d}\right)$ .

QMC replaces  $\mathbf{u}^{1:N}$  by a set of N points that are more evenly distributed on the hyper-cube  $[0,1]^d$ . This idea is formalised through the notion of discrepancy.

# QMC vs MC in one plot

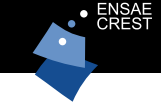

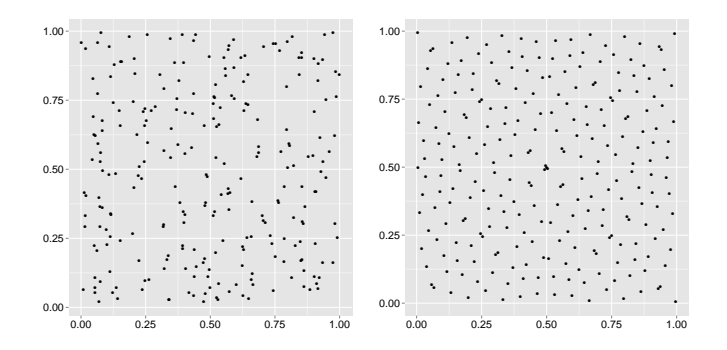

QMC versus MC:  $N = 256$  points sampled independently and uniformly in  $[0, 1]^2$  (left); QMC sequence (Sobol) in  $[0, 1]^2$  of the same length (right)

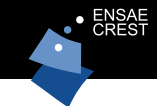

Koksma-Hlawka inequality:

$$
\left|\frac{1}{N}\sum_{n=1}^N \varphi(\mathbf{u}^n) - \int_{[0,1]^d} \varphi(\mathbf{u}) \, \mathrm{d}\mathbf{u}\right| \le V(\varphi)D^{\star}(\mathbf{u}^{1:N})
$$

where  $V(\varphi)$  depends only on  $\varphi$ , and the star discrepancy is defined as:

$$
D^{\star}(\mathbf{u}^{1:N})=\sup_{[\mathbf{0},\mathbf{b}]}\left|\frac{1}{N}\sum_{n=1}^{N}\mathbb{1}\left(\mathbf{u}^{n}\in[\mathbf{0},\mathbf{b}]\right)-\prod_{i=1}^{d}b_{i}\right|.
$$

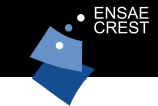

Koksma-Hlawka inequality:

$$
\left|\frac{1}{N}\sum_{n=1}^N \varphi(\mathbf{u}^n) - \int_{[0,1]^d} \varphi(\mathbf{u}) \, \mathrm{d}\mathbf{u}\right| \le V(\varphi) D^{\star}(\mathbf{u}^{1:N})
$$

where  $V(\varphi)$  depends only on  $\varphi$ , and the star discrepancy is defined as:

$$
D^{\star}(\mathbf{u}^{1:N})=\sup_{[\mathbf{0},\mathbf{b}]}\left|\frac{1}{N}\sum_{n=1}^{N}\mathbb{1}\left(\mathbf{u}^{n}\in[\mathbf{0},\mathbf{b}]\right)-\prod_{i=1}^{d}b_{i}\right|.
$$

There are various ways to construct point sets  $P_N = \left\{ {\bf u}^{1:N} \right\}$  so that  $D^{\star}(\mathsf{u}^{1:N}) = \mathcal{O}(N^{-1+\epsilon}).$ 

As a simple example of a low-discrepancy sequence in dimension one,  $d = 1$ , consider

$$
\frac{1}{2}, \frac{1}{4}, \frac{3}{4}, \frac{1}{8}, \frac{3}{8}, \frac{5}{8}, \frac{7}{8} \ldots
$$

or more generally,

$$
\frac{1}{p},\ldots,\frac{p-1}{p},\frac{1}{p^2},\cdots.
$$

As a simple example of a low-discrepancy sequence in dimension one,  $d=1$ , consider

$$
\frac{1}{2}, \frac{1}{4}, \frac{3}{4}, \frac{1}{8}, \frac{3}{8}, \frac{5}{8}, \frac{7}{8} \ldots
$$

or more generally,

$$
\frac{1}{p},\ldots,\frac{p-1}{p},\frac{1}{p^2},\cdots.
$$

In dimension  $d > 1$ , a Halton sequence consists of a Van der Corput sequence for each component, with a different  $p$  for each component (the first  $d$  prime numbers).

RQMC (randomised QMC)

RQMC randomises QMC so that each  $\mathsf{u}^n \sim \mathcal{U}\left([0,1]^d\right)$  marginally. In this way

$$
\mathbb{E}\left\{\frac{1}{N}\sum_{n=1}^N\varphi(u^n)\right\}=\int_{[0,1]^d}\varphi(u)\,\mathrm{d} u
$$

and one may evaluate the MSE through independent runs.

RQMC (randomised QMC)

RQMC randomises QMC so that each  $\mathsf{u}^n \sim \mathcal{U}\left([0,1]^d\right)$  marginally. In this way

$$
\mathbb{E}\left\{\frac{1}{N}\sum_{n=1}^N\varphi(\mathbf{u}^n)\right\}=\int_{[0,1]^d}\varphi(\mathbf{u})\,\mathrm{d}\mathbf{u}
$$

and one may evaluate the MSE through independent runs.

A simple way to generate a RQMC sequence is to take  ${\sf u}^n={\sf w}+{\sf v}^n\equiv 1$ , where  ${\sf w}\sim\mathit{U}([0,1]^d)$  and  ${\sf v}^{1:N}$  is a QMC point set.

RQMC (randomised QMC)

RQMC randomises QMC so that each  $\mathsf{u}^n \sim \mathcal{U}\left([0,1]^d\right)$  marginally. In this way

$$
\mathbb{E}\left\{\frac{1}{N}\sum_{n=1}^N\varphi(\mathbf{u}^n)\right\}=\int_{[0,1]^d}\varphi(\mathbf{u})\,\mathrm{d}\mathbf{u}
$$

and one may evaluate the MSE through independent runs.

A simple way to generate a RQMC sequence is to take  ${\sf u}^n={\sf w}+{\sf v}^n\equiv 1$ , where  ${\sf w}\sim\mathit{U}([0,1]^d)$  and  ${\sf v}^{1:N}$  is a QMC point set.

Owen (1995, 1997a, 1997b, 1998) developed RQMC strategies such that (for a certain class of smooth functions  $\varphi$ ):

$$
\operatorname{Var}\left\{\frac{1}{N}\sum_{n=1}^{N}\varphi(\mathbf{u}^n)\right\}=\mathcal{O}(N^{-3+\varepsilon})
$$

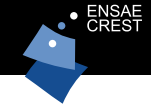

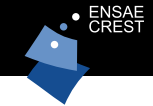

**1** rewrite your MC algorithm as a deterministic function of uniform variables;

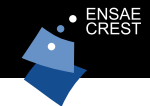

- **1** rewrite your MC algorithm as a deterministic function of uniform variables;
- **2** replace these uniform variables by a QMC or RQMC sequence (RQMC is better);

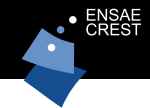

- **1** rewrite your MC algorithm as a deterministic function of uniform variables;
- 2 replace these uniform variables by a QMC or RQMC sequence (RQMC is better);
- <sup>3</sup> pray for increased performance.

# $Feynmann-Kac models: definition$

A Feynman-Kac model is made of:

- A Markov chain in X: initial law is  $m_0(\mathrm{d}x)$ , Markov kernel at iteration t is  $m_t(\mathbf{x}_{t-1}, d\mathbf{x}_t)$
- A sequence of potential functions  $\mathcal{G}_0: \mathcal{X} \to \mathbb{R}^+,$  $G_t: \mathcal{X} \times \mathcal{X} \rightarrow \mathbb{R}^+$

# Feynmann-Kac models: definition

A Feynman-Kac model is made of:

- A Markov chain in X: initial law is  $m_0({\rm d}x)$ , Markov kernel at iteration t is  $m_t(\mathbf{x}_{t-1}, d\mathbf{x}_t)$
- A sequence of potential functions  $\mathcal{G}_0: \mathcal{X} \to \mathbb{R}^+,$  $G_t: \mathcal{X} \times \mathcal{X} \rightarrow \mathbb{R}^+$

Aim is to compute sequentially quantities such as

$$
\mathbb{Q}_t(\varphi) = \frac{1}{Z_t} \mathbb{E}\left[\varphi(\mathbf{x}_t) G_0(\mathbf{x}_0) \prod_{s=1}^t G_s(\mathbf{x}_{s-1}, \mathbf{x}_s)\right],
$$
  
with  $Z_t = \mathbb{E}\left[G_0(\mathbf{x}_0) \prod_{s=1}^t G_s(\mathbf{x}_{s-1}, \mathbf{x}_s)\right].$ 

 $\Rightarrow$  change of measure.

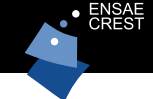

Take for instance

$$
G_t(\mathbf{x}_{t-1},\mathbf{x}_t) = \mathbb{1}_{A_t}(\mathbf{x}_t)
$$

then  $Z_t$  is the probability that the  $\mathbf{x}_t \in A_t$  for all  $t$ , and so on.

Imagine a model for a Markov chain  $(x_t)$  that is not observed directly, but through

$$
\mathbf{y}_t = h(\mathbf{x}_t) + \text{noise}
$$

and let  $g(\mathsf{y}_t|\mathsf{x}_t)$  be the density of  $\mathsf{y}_t$  conditional on  $\mathsf{x}_t$ . Then, taking

$$
G_t(\mathbf{x}_{t-1},\mathbf{x}_t)=g(\mathbf{y}_t|\mathbf{x}_t)
$$

turns  $\mathbb{Q}_t$  into the filtering distribution of Markov chain  $(\mathsf{x}_t)$ , conditional on data  ${\mathbf y}_{0:t}$  .

Imagine a model for a Markov chain  $(x_t)$  that is not observed directly, but through

$$
\mathbf{y}_t = h(\mathbf{x}_t) + \text{noise}
$$

and let  $g(\mathsf{y}_t|\mathsf{x}_t)$  be the density of  $\mathsf{y}_t$  conditional on  $\mathsf{x}_t$ . Then, taking

$$
G_t(\mathbf{x}_{t-1},\mathbf{x}_t)=g(\mathbf{y}_t|\mathbf{x}_t)
$$

turns  $\mathbb{Q}_t$  into the filtering distribution of Markov chain  $(\mathsf{x}_t)$ , conditional on data  ${\mathbf y}_{0:t}$  .

Applications: target tracking, Ecology, neurosciences...

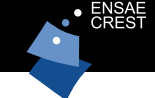

For a given Feynman-Kac model, a possible approach to approximate  $\mathbb{O}_t$  sequentially would be (sequential) importance sampling:

- $\bf D$  At time  $t$ , simulate  $N$  copies  ${\bf x}_t^n$  of Markov chain  $({\bf x}_t)$
- 2 reweight according to function  $G_t$

Problem: variance of cumulative weigts:

$$
w(\mathbf{x}_{0:t}^n) = \prod_{s=0}^t G_s(\mathbf{x}_{s-1}^n, \mathbf{x}_s^n)
$$

increases over time (at exponential rate).

At time 0, use importance sampling, to go from  $m_0(\text{d}x_0)$  to  $\mathbb{Q}_0(\mathrm{d}x_0) \propto m_0(\mathrm{d}x_0)G_0(x_0)$ . We thus obtain the following approximation of  $\mathbb{Q}_0$ .

$$
\mathbb{Q}_0^N(\mathrm{d} \mathbf{x}_0) = \frac{1}{\sum_{n=1}^N G_0(x_0^n)} \sum_{n=1}^N G_0(x_0^n) \delta_{\mathbf{x}_0^n}(\mathbf{x}_0)
$$

To progress to time 1:

- ${\bf D}$  Choose one 'ancestor'  ${\bf x}_0^n$  with probability  $\propto \mathcal{G}_0({\bf x}_0^n)$ ; call  $A_0^n$ the index of the selected ancestor.
- **2** Simulate  $\mathbf{x}_1^n \sim m_1(\mathbf{x}_0^{A_0^n}, \mathrm{d}\mathbf{x}_1)$
- $\bullet$  Reweight, with weight  $\mathcal{G}_1(\mathsf{x}_0^{A_0^n},\mathsf{x}_1^n)$

Operations must be be performed for all  $n \in 1 : N$ . At time 0,

\n- (a) Generate 
$$
\mathbf{x}_0^n \sim m_0(\mathrm{d}\mathbf{x}_0)
$$
.
\n- (b) Compute  $W_0^n = G_0(\mathbf{x}_0^n)/\sum_{m=1}^N G_0(\mathbf{x}_0^m)$  and  $Z_0^N = N^{-1} \sum_{n=1}^N G_0(\mathbf{x}_0^n)$ .
\n

Recursively, for time  $t = 1 : T$ ,

\n- (a) Generate 
$$
a_{t-1}^n \sim \mathcal{M}(W_{t-1}^{1:N})
$$
.
\n- (b) Generate  $\mathbf{x}_t^n \sim m_t(\mathbf{x}_{t-1}^{a_{t-1}^n}, d\mathbf{x}_t)$ .
\n- (c) Compute  $W_t^n = G_t(\mathbf{x}_{t-1}^{a_{t-1}^n}, \mathbf{x}_t^n) / \sum_{m=1}^N G_t(\mathbf{x}_{t-1}^{a_{t-1}^m}, \mathbf{x}_t^m)$  and  $Z_t^N = Z_{t-1}^N \left\{ N^{-1} \sum_{n=1}^N G_t(\mathbf{x}_{t-1}^{a_{t-1}^n}, \mathbf{x}_t^n) \right\}$ .
\n

# Cartoon representation

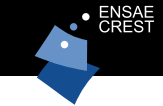

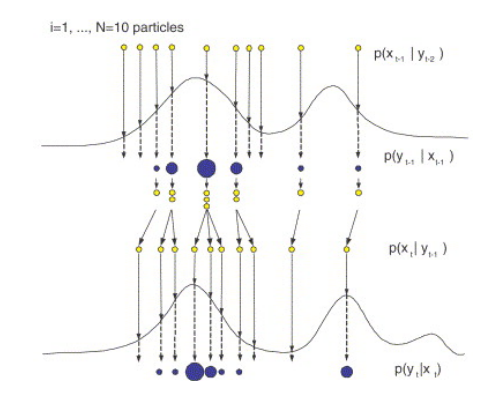

Source for image: some dark corner of the Internet.

PF output

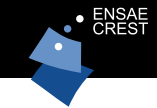

At iteration  $t$ , compute

$$
\mathbb{Q}_t^N(\varphi) = \sum_{n=1}^N W_t^n \varphi(\mathbf{x}_t^n)
$$

to approximate  $\mathbb{Q}_t(\varphi)$  (the filtering expectation of  $\varphi$ ). In addition, compute

 $Z_t^N$ 

as an approximation of  $Z_t$  (the likelihood of the data).

 $\overline{a}$ 

<span id="page-28-0"></span>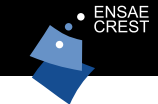

We can formalise the succession of Steps (a), (b) and (c) at iteration t as an importance sampling step from random probability measure

$$
\sum_{n=1}^{N} W_{t-1}^{n} \delta_{\mathbf{x}_{t-1}^{n}}(\mathrm{d}\widetilde{\mathbf{x}}_{t-1}) m_{t}(\widetilde{\mathbf{x}}_{t-1}, \mathrm{d}\mathbf{x}_{t})
$$
(1)

to

{same thing} 
$$
\times
$$
  $G_t(\tilde{\mathbf{x}}_{t-1}, \mathbf{x}_t)$ .

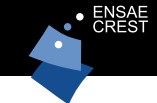

We can formalise the succession of Steps (a), (b) and (c) at iteration  $t$  as an importance sampling step from random probability measure

$$
\sum_{n=1}^{N} W_{t-1}^{n} \delta_{\mathbf{x}_{t-1}^{n}}(\mathrm{d}\widetilde{\mathbf{x}}_{t-1}) m_{t}(\widetilde{\mathbf{x}}_{t-1}, \mathrm{d}\mathbf{x}_{t})
$$
(1)

to

{same thing} 
$$
\times
$$
  $G_t(\tilde{\mathbf{x}}_{t-1}, \mathbf{x}_t)$ .

Idea: use QMC instead of MC to sample N points from [\(1\)](#page-28-0); i.e. rewrite sampling from [\(1\)](#page-28-0) this as a function of uniform variables, and use low-discrepancy sequences instead.

### Intermediate step

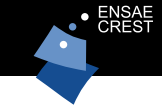

More precisely, we are going to write the simulation from

$$
\sum_{n=1}^N W_{t-1}^n \delta_{\mathbf{x}_{t-1}^n}(\mathrm{d}\widetilde{\mathbf{x}}_{t-1}) m_t(\widetilde{\mathbf{x}}_{t-1}, \mathrm{d}\mathbf{x}_t)
$$

as a function of  $\mathbf{u}_t^n = (u_t^n, \mathbf{v}_t^n),\ u_t^n \in [0,1],\ \mathbf{v}_t^n \in [0,1]^d,$  such that: D We will use the scalar  $u_t^n$  to choose the ancestor  $\widetilde{\mathbf{x}}_{t-1}$ .  $\mathbf 2$  We will use  $\mathbf v^{\textit{n}}_t$  to generate  $\mathbf x^{\textit{n}}_t$  as

$$
\mathbf{x}_t^n = \Gamma_t(\widetilde{\mathbf{x}}_{t-1}, \mathbf{v}_t^n)
$$

where  $\mathsf{\Gamma}_t$  is a deterministic function such that, for  $\mathbf{v}_t^n \sim \mathcal{U}\left[0,1\right]^d$ ,  $\Gamma_t(\widetilde{\mathbf{x}}_{t-1}, \mathbf{v}_t^n) \sim m_t(\widetilde{\mathbf{x}}_{t-1}, \mathrm{d}\mathbf{x}_t)$ .

### Intermediate step

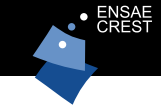

More precisely, we are going to write the simulation from

$$
\sum_{n=1}^N W_{t-1}^n \delta_{\mathbf{x}_{t-1}^n}(\mathrm{d}\widetilde{\mathbf{x}}_{t-1}) m_t(\widetilde{\mathbf{x}}_{t-1}, \mathrm{d}\mathbf{x}_t)
$$

as a function of  $\mathbf{u}_t^n = (u_t^n, \mathbf{v}_t^n),\ u_t^n \in [0,1],\ \mathbf{v}_t^n \in [0,1]^d,$  such that: D We will use the scalar  $u_t^n$  to choose the ancestor  $\widetilde{\mathbf{x}}_{t-1}$ .  $\mathbf 2$  We will use  $\mathbf v^{\textit{n}}_t$  to generate  $\mathbf x^{\textit{n}}_t$  as

$$
\mathbf{x}_t^n = \Gamma_t(\widetilde{\mathbf{x}}_{t-1}, \mathbf{v}_t^n)
$$

where  $\mathsf{\Gamma}_t$  is a deterministic function such that, for  $\mathbf{v}_t^n \sim \mathcal{U}\left[0,1\right]^d$ ,  $\Gamma_t(\widetilde{\mathbf{x}}_{t-1}, \mathbf{v}_t^n) \sim m_t(\widetilde{\mathbf{x}}_{t-1}, \mathrm{d}\mathbf{x}_t)$ .

The main problem is point 1.

## Case  $d = 1$

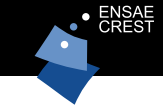

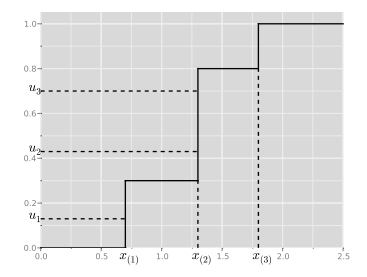

Simply use the inverse transform method:  $\tilde{\mathbf{x}}_{t-1}^{n} = \hat{F}^{-1}(u_t^n)$ , where  $\hat{F}$  is the empirical cdf of

$$
\sum_{n=1}^N W_{t-1}^n \delta_{\mathbf{x}_{t-1}^n}(\mathrm{d} \widetilde{\mathbf{x}}_{t-1}).
$$

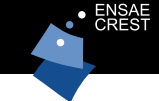

When  $d > 1$ , we cannot use the inverse CDF method to sample from the empirical distribution

$$
\sum_{n=1}^N W_{t-1}^n \delta_{\mathbf{x}_{t-1}^n}(\mathrm{d}\widetilde{\mathbf{x}}_{t-1}).
$$

Idea: we "project" the  $x_{t-1}^n$ 's into  $[0, 1]$  through the (generalised) inverse of the Hilbert curve, which is a fractal, space-filling curve  $H:[0,1]\rightarrow [0,1]^d$  .

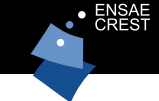

When  $d > 1$ , we cannot use the inverse CDF method to sample from the empirical distribution

$$
\sum_{n=1}^N W_{t-1}^n \delta_{\mathbf{x}_{t-1}^n}(\mathrm{d}\widetilde{\mathbf{x}}_{t-1}).
$$

Idea: we "project" the  $x_{t-1}^n$ 's into  $[0, 1]$  through the (generalised) inverse of the Hilbert curve, which is a fractal, space-filling curve  $H:[0,1]\rightarrow [0,1]^d$  .

More precisely, we transform  $\mathcal X$  into  $[0,1]^d$  through some function  $\psi$ , then we transform  $[0,1]^d$  into  $[0,1]$  through  $h=H^{-1}.$ 

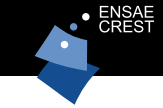

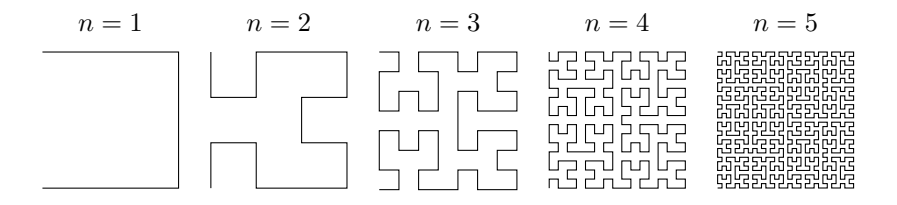

The Hilbert curve is the limit of this sequence. Note the locality property of the Hilbert curve: if two points are close in [0, 1], then the the corresponding transformed points remains close in  $[0,1]^d$ . (Source for the plot: Wikipedia)

# SQMC Algorithm

At time 0,

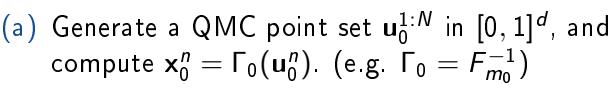

(b) Compute  $W_0^n = G_0(\mathbf{x}_0^n)/\sum_{m=1}^N G_0(\mathbf{x}_0^m)$ .

Recursively, for time  $t = 1 : T$ ,

- (a) Generate a QMC point set  $\mathbf{u}_t^{1:N}$  in  $[0,1]^{d+1}$ ; let  $\mathbf{u}_t^n = (u_t^n, \mathbf{v}_t^n).$
- (b) Hilbert sort: find permutation  $\sigma$  such that  $h\circ\psi(\mathsf{x}_{t-1}^{\sigma(1)})$  $\frac{\sigma(1)}{t-1}\leq \ldots \leq h\circ \psi(\mathsf{x}_{t-1}^{\sigma(N)})$  $\binom{U(N)}{t-1}$ .
- (c) Generate  $a_{t-1}^{1:N}$  using inverse CDF Algorithm, with inputs  $\text{sort}(u^{1:N}_t)$  and  $\mathcal{W}^{\sigma(1:N)}_{t-1}$  $\binom{U(1:N)}{t-1}$ , and compute  $\mathsf{x}_t^n = \mathsf{\Gamma}_t(\mathsf{x}_{t-1}^{\sigma(a_{t-1}^n)}$  $_{t-1}^{\sigma(a_{t-1}^u)}, \mathsf{v}_t^{\sigma(n)}$  $\binom{\sigma(n)}{t}$  (e.g. Γ $_t = F^{-1}_{m_t}$ )

(e) Compute

$$
W_t^n=G_t({\bf x}_{t-1}^{\sigma(a_{t-1}^n)},{\bf x}_t^n)/\sum_{m=1}^N G_t({\bf x}_{t-1}^{\sigma(a_{t-1}^m)},{\bf x}_t^m).
$$

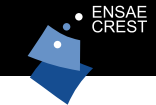

• Because two sort operations are performed, the complexity of SQMC is  $O(N \log N)$ . (Compare with  $O(N)$  for SMC.)

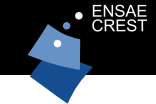

- Because two sort operations are performed, the complexity of SQMC is  $O(N \log N)$ . (Compare with  $O(N)$  for SMC.)
- The main requirement to implement SQMC is that one may simulate from Markov kernel  $m_t(x_{t-1}, dx_t)$  by computing  $\mathbf{x}_t = \mathsf{\Gamma}_t(\mathsf{x}_{t-1}, \mathsf{u}_t)$ , where  $\mathsf{u}_t \sim \mathcal{U}[0, 1]^d$ , for some deterministic function  $\Gamma_t$  (e.g. multivariate inverse CDF).

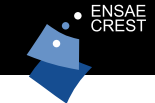

- Because two sort operations are performed, the complexity of SQMC is  $O(N \log N)$ . (Compare with  $O(N)$  for SMC.)
- The main requirement to implement SQMC is that one may simulate from Markov kernel  $m_t(x_{t-1}, dx_t)$  by computing  $\mathbf{x}_t = \mathsf{\Gamma}_t(\mathsf{x}_{t-1}, \mathsf{u}_t)$ , where  $\mathsf{u}_t \sim \mathcal{U}[0, 1]^d$ , for some deterministic function  $\Gamma_t$  (e.g. multivariate inverse CDF).
- The dimension of the point sets  $\mathbf{u}_t^{1:N}$  is  $1+d$ : first component is for selecting the parent particle, the  $d$  remaining components is for sampling  $x_t^n$  given  $x_{t-1}^{a_{t-1}^n}$  .

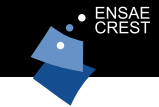

• If we use RQMC (randomised QMC) point sets  $\mathbf{u}_t^{1:N}$ , then SQMC generates an unbiased estimate of the marginal likelihood  $Z_t$ .

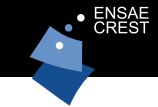

- If we use RQMC (randomised QMC) point sets  $\mathbf{u}_t^{1:N}$ , then SQMC generates an unbiased estimate of the marginal likelihood  $Z_t$ .
- This means we can use SQMC within the PMCMC framework. (More precisely, we can run e.g. a PMMH algorithm, where the likelihood of the data is computed via SQMC instead of SMC.)

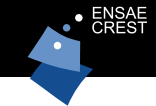

- If we use RQMC (randomised QMC) point sets  $\mathbf{u}_t^{1:N}$ , then SQMC generates an unbiased estimate of the marginal likelihood  $Z_t$ .
- This means we can use SQMC within the PMCMC framework. (More precisely, we can run e.g. a PMMH algorithm, where the likelihood of the data is computed via SQMC instead of SMC.)
- We can also adapt quite easily the different particle smoothing algorithms: forward smoothing, backward smoothing, two-filter smoothing.

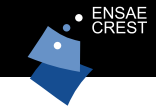

- If we use RQMC (randomised QMC) point sets  $\mathbf{u}_t^{1:N}$ , then SQMC generates an unbiased estimate of the marginal likelihood  $Z_t$ .
- This means we can use SQMC within the PMCMC framework. (More precisely, we can run e.g. a PMMH algorithm, where the likelihood of the data is computed via SQMC instead of SMC.)
- We can also adapt quite easily the different particle smoothing algorithms: forward smoothing, backward smoothing, two-filter smoothing.

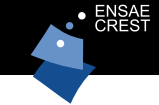

We were able to establish the following types of results: consistency

$$
\mathbb{Q}_t^N(\varphi)-\mathbb{Q}_t(\varphi)\to 0,\quad \text{as } N\to +\infty
$$

for certain functions  $\varphi$ , and rate of convergence

$$
\mathrm{MSE}\left[\mathbb{Q}^N_t(\varphi)\right]=\mathit{o}(N^{-1})
$$

(under technical conditions, and for certain types of RQMC point sets).

Theory is non-standard and borrows heavily from QMC concepts.

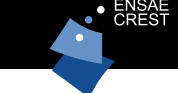

Let  $\mathcal{X} = [0,1]^d$  . Consistency results are expressed in terms of the star norm

$$
\|\mathbb{Q}^N_t-\mathbb{Q}_t\|_{\star}=\sup_{\llbracket \bm{0},\bm{b}\rrbracket \subset \llbracket 0,1\rrbracket^d}\left|\left(\mathbb{Q}^N_t-\mathbb{Q}_t\right)(B)\right|\to 0.
$$

This implies consistency for bounded functions  $\varphi$ ,  $\mathbb{Q}_t^{\sf N}(\varphi)-\mathbb{Q}_t(\varphi)\to 0$  . The Hilbert curve conserves discrepancy:

$$
\|\pi^N - \pi\|_{\star} \to 0 \quad \Rightarrow \quad \|\pi_h^N - \pi_h\|_{\star} \to 0
$$

where  $\pi \in \mathcal{P}([0,1]^{d}),\ h:[0,1]^{d} \rightarrow [0,1]$  is the (pseudo-)inverse of the Hilbert curve, and  $\pi_h$  is the image of  $\pi$  through  $\pi$ .

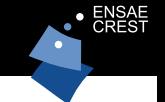

Well known toy example (Kitagawa, 1998):

$$
\begin{cases}\ny_t = \frac{x_t^2}{a} + \epsilon_t \\
x_t = b_1 x_{t-1} + b_2 \frac{x_{t-1}}{1 + x_{t-1}^2} + b_3 \cos(b_4 t) + \sigma \nu_t\n\end{cases}
$$

No paramater estimation (parameters are set to their true value). We compare SQMC with SMC (based on systematic resampling) both in terms of N, and in terms of CPU time.

# Examples: Kitagawa  $(d = 1)$

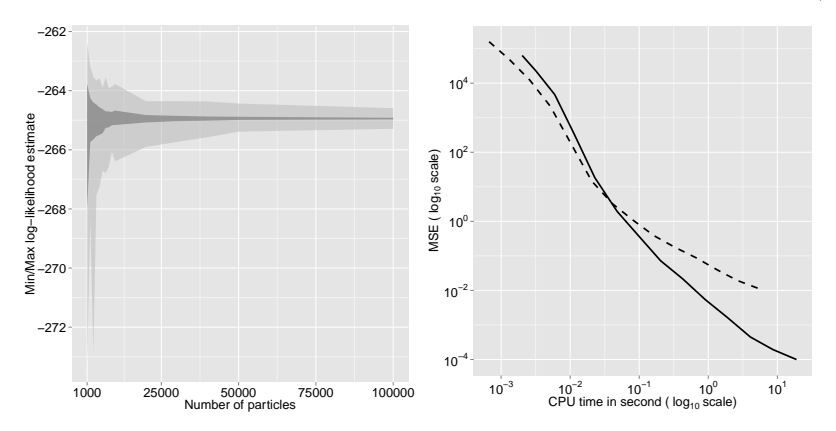

Log-likelihood evaluation (based on  $T = 100$  data point and 500 independent SMC and SQMC runs).

### Examples: Kitagawa  $(d = 1)$

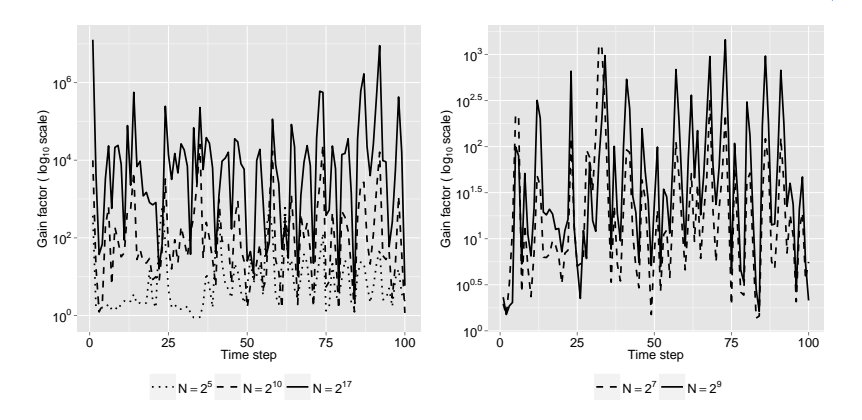

Filtering: computing  $\mathbb{E}(\mathbf{x}_t|\mathbf{y}_{0:t})$  at each iteration t. Gain factor is MSE(SMC)/MSE(SQMC).

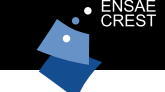

Vehicle moves in 2D space, acquires its speeds every  $T_s$  seconds, and receives  $d_v$  radio signals. Model is:

$$
y_{ti} = 10 \log_{10} \left( \frac{P_{i0}}{\|r_i - \mathbf{x}_t\|^{\alpha_i}} \right) + \nu_{it}, \quad i = 1, \dots, d_{\mathbf{y}}
$$

$$
\mathbf{x}_t = \mathbf{x}_{t-1} + T_s \mathbf{v}_t + T_s \boldsymbol{\epsilon}_t
$$

and noise terms  $\epsilon_t$ ,  $\nu_t$  are Laplace-distributed.

# Application: simulated data

#### $T_s = 1$ s,  $d_y = 5$  (5 emiters),  $\alpha_i = 0.95$ .

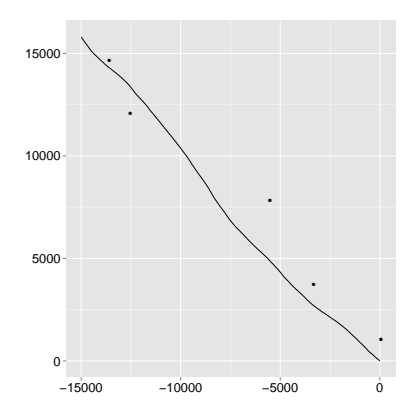

Figure : Simulated trajectory (15 min)

# Application: results

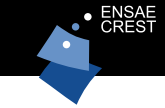

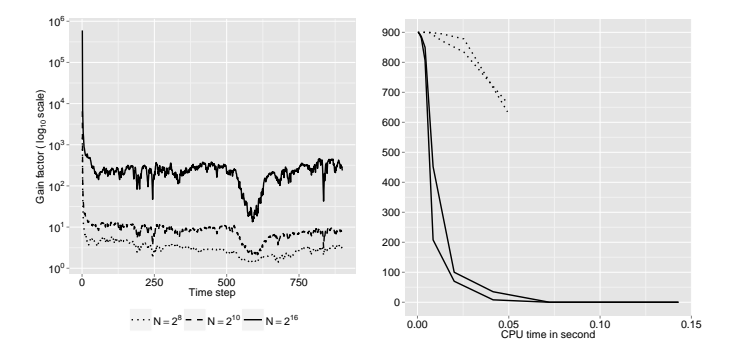

Figure : Left: Gain factor vs time (PF MSE/SQMC MSE); Right: number of time steps such that  $MSE(\hat{x}_{t1}) > 0.01Var(x_{t1}|y_{0:t})$ , as a function of CPU time

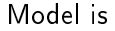

$$
\begin{cases} \mathsf{y}_t = \mathsf{S}_t^{\frac{1}{2}} \boldsymbol{\epsilon}_t \\ \mathsf{x}_t = \boldsymbol{\mu} + \Phi(\mathsf{x}_{t-1} - \boldsymbol{\mu}) + \Psi^{\frac{1}{2}} \boldsymbol{\nu}_t \end{cases}
$$

with possibly correlated noise terms:  $(\epsilon_t, \nu_t) \sim \mathcal{N}_{2d}(\mathbf{0}, \mathbf{C}).$ We shall focus on  $d = 2$  and  $d = 4$ .

# Examples: Multivariate Stochastic Volatility  $(d = 2)$

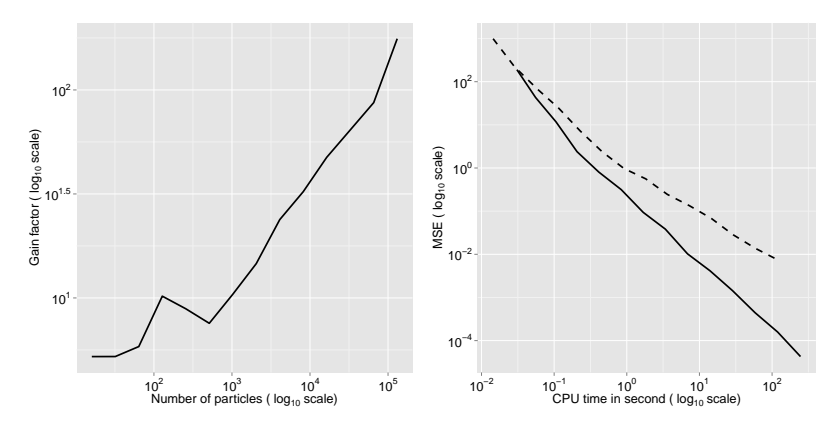

Log-likelihood evaluation (based on  $T = 400$  data points and 200 independent runs).

# Examples: Multivariate Stochastic Volatility  $(d = 2)$

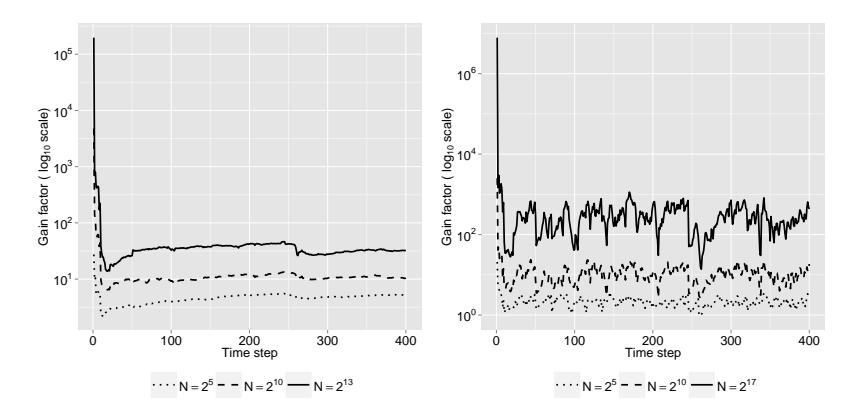

Log-likelihood evaluation (left) and filtering (right) as a function of t.

# Examples: Multivariate Stochastic Volatility  $(d = 4)$

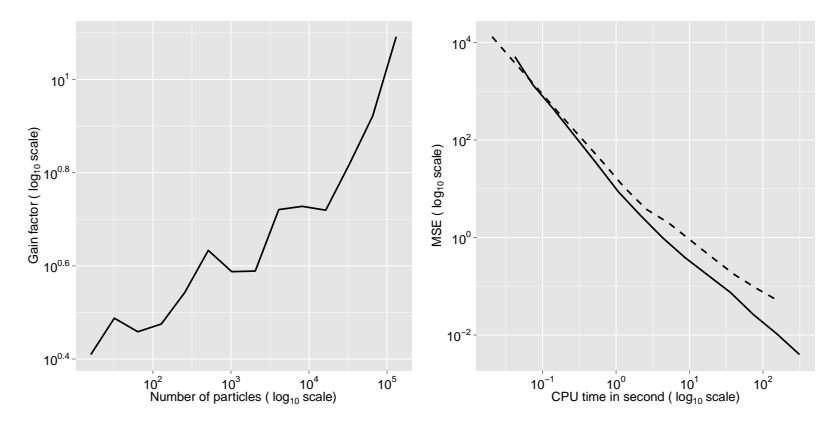

Log-likelihood estimation (based on  $T = 400$  data points and 200 independent runs)

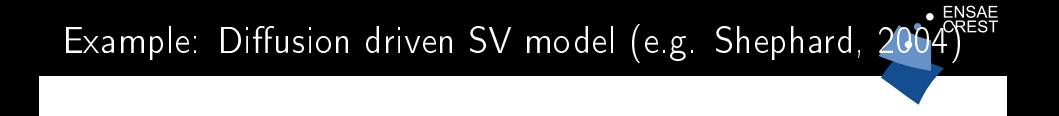

$$
\begin{cases} dY_t = \{\mu_P + \beta e^{X_t}\}dt + e^{X_t/2}dB_t\\ dX_t = \mu(X_t)dt + \omega(X_t)dW_t \end{cases}
$$

where  $(B_t)_{t>0}$  and  $(W_t)_{t>0}$  are Brownian motions with correlation coefficient  $\rho \in (-1,1)$  and

$$
\mu(x) = \kappa(\mu - e^{x})e^{-x} - 0.5\omega^{2}e^{-x}
$$

$$
\omega(x) = \omega e^{-x/2}
$$

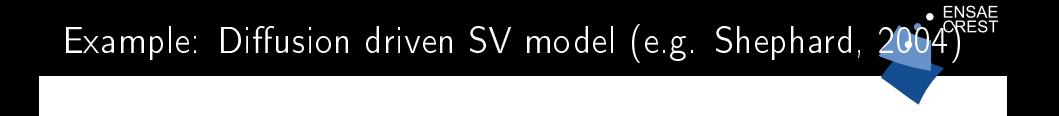

$$
\begin{cases} dY_t = \{\mu_P + \beta e^{X_t}\}dt + e^{X_t/2}dB_t\\ dX_t = \mu(X_t)dt + \omega(X_t)dW_t \end{cases}
$$

where  $(B_t)_{t>0}$  and  $(W_t)_{t>0}$  are Brownian motions with correlation coefficient  $\rho \in (-1,1)$  and

$$
\mu(x) = \kappa(\mu - e^{x})e^{-x} - 0.5\omega^{2}e^{-x}
$$

$$
\omega(x) = \omega e^{-x/2}
$$

The  $Y_t$  are observed for  $t = 0, 1, \ldots, T$ .

#### Discretized version

For 
$$
M \ge 1
$$
 (with  $\delta = M^{-1}$ ),  
\n
$$
\begin{cases}\nY_{t+1}|Y_t, \tilde{X}_{t+1} \sim \mathcal{N}_1(Y_t + \mu_P + \beta \tilde{\sigma}_{t+1}^2 + \rho \tilde{Z}_{t+1}, (1 - \rho^2) \tilde{\sigma}_{t+1}^2) \\
\tilde{X}_{t+\delta} = \tilde{X}_t + \delta \mu(\tilde{X}_t) + \omega(\tilde{X}_t)(W_{t+\delta} - W_t) \\
\vdots \\
\tilde{X}_{t+1} = \tilde{X}_{t+1-\delta} + \delta \mu(\tilde{X}_{t+1-\delta}) + \omega(\tilde{X}_{t+1-\delta})(W_{t+1} - W_{t+1-\delta})\n\end{cases}
$$

where  $\boldsymbol{\tilde{X}}_{t+1} = (\tilde{X}_{t+\delta}, \ldots, \tilde{X}_{t+1}) \in \mathbb{R}^M$  and

$$
\tilde{\sigma}_{t+1}^2 = \frac{1}{M} \sum_{m=1}^M e^{\tilde{X}_{t+m\delta}}, \quad \tilde{Z}_{t+1} = \sum_{m=1}^M e^{\tilde{X}_{t+m\delta}/2} \big( W_{t+m\delta} - W_{t+(m-1)\delta} \big).
$$

#### Discretized version

For 
$$
M \ge 1
$$
 (with  $\delta = M^{-1}$ ),  
\n
$$
\begin{cases}\nY_{t+1}|Y_t, \tilde{X}_{t+1} \sim \mathcal{N}_1(Y_t + \mu_P + \beta \tilde{\sigma}_{t+1}^2 + \rho \tilde{Z}_{t+1}, (1 - \rho^2) \tilde{\sigma}_{t+1}^2) \\
\tilde{X}_{t+\delta} = \tilde{X}_t + \delta \mu(\tilde{X}_t) + \omega(\tilde{X}_t)(W_{t+\delta} - W_t) \\
\vdots \\
\tilde{X}_{t+1} = \tilde{X}_{t+1-\delta} + \delta \mu(\tilde{X}_{t+1-\delta}) + \omega(\tilde{X}_{t+1-\delta})(W_{t+1} - W_{t+1-\delta})\n\end{cases}
$$

where  $\boldsymbol{\tilde{X}}_{t+1} = (\tilde{X}_{t+\delta}, \ldots, \tilde{X}_{t+1}) \in \mathbb{R}^M$  and

$$
\tilde{\sigma}_{t+1}^2 = \frac{1}{M} \sum_{m=1}^M e^{\tilde{X}_{t+m\delta}}, \quad \tilde{Z}_{t+1} = \sum_{m=1}^M e^{\tilde{X}_{t+m\delta}/2} \big( W_{t+m\delta} - W_{t+(m-1)\delta} \big).
$$

For this model,  $M = 10$  is a reasonable choice (Chib et al., 2004).

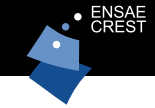

#### A naive application of SQMC would imply working in dimension  $M = 10$ , in particular for Hilbert ordering.

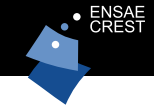

A naive application of SQMC would imply working in dimension  $M = 10$ , in particular for Hilbert ordering.

However, since  $X_t$  is Markov, we can reduce this particular step to dimension 1.

# Mutation step of  $SQMC$ : Choice of  $\Gamma_t$

We consider the following two approaches to generate  $\tilde{\mathsf{x}}_{t+1}^n$  at iteration  $t + 1$  of SQMC:

• First approach (forward approach): Set (with  $\mathbf{v}^n \in [0,1)^M)$ 

$$
W_{t+m\delta}^n-W_{t+(m-1)\delta}^n=\sqrt{\delta}\Phi^{-1}(v_m^n), \quad m=1,\ldots,M.
$$

# Mutation step of SQMC: Choice of Γ<sub>t</sub>

We consider the following two approaches to generate  $\tilde{\mathsf{x}}_{t+1}^n$  at iteration  $t + 1$  of SQMC:

• First approach (forward approach): Set (with  $\mathbf{v}^n \in [0,1)^M)$ 

$$
W_{t+m\delta}^n-W_{t+(m-1)\delta}^n=\sqrt{\delta}\Phi^{-1}(v_m^n), \quad m=1,\ldots,M.
$$

• Second approach: Use  $\mathbf{v}^n$  and a dimension reduction approach to simulate the values  $\{W_{m\delta}^n\}_{m=1}^M$  of a standard Brownian motion  $(W_s^n)_{s \in [0,1]}$ , and set

$$
W_{t+m\delta}^n-W_{t+(m-1)\delta}^n=\widetilde{W}_{t+m\delta}^n-\widetilde{W}_{t+(m-1)\delta}^n, \quad m=1,\ldots,M.
$$

# Mutation step of SQMC: Choice of Γ.

We consider the following two approaches to generate  $\tilde{\mathsf{x}}_{t+1}^n$  at iteration  $t + 1$  of SQMC:

• First approach (forward approach): Set (with  $\mathbf{v}^n \in [0,1)^M)$ 

$$
W_{t+m\delta}^n-W_{t+(m-1)\delta}^n=\sqrt{\delta}\Phi^{-1}(v_m^n), \quad m=1,\ldots,M.
$$

• Second approach: Use  $\mathbf{v}^n$  and a dimension reduction approach to simulate the values  $\{W_{m\delta}^n\}_{m=1}^M$  of a standard Brownian motion  $(W_s^n)_{s \in [0,1]}$ , and set

$$
W_{t+m\delta}^n-W_{t+(m-1)\delta}^n=\widetilde{W}_{t+m\delta}^n-\widetilde{W}_{t+(m-1)\delta}^n, \quad m=1,\ldots,M.
$$

For the second approach, we will use the Brownian Bridge construction (Caflisch et al., 1997).

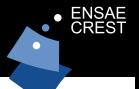

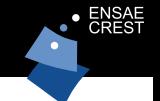

The parameters of the model are set to their estimated values for the daily return data on the closing price of the S&P 500 index from 5/5/1995 to 4/14/2003 (Chib et al., 2004).

## Diffusion driven SV model: Simulation Results

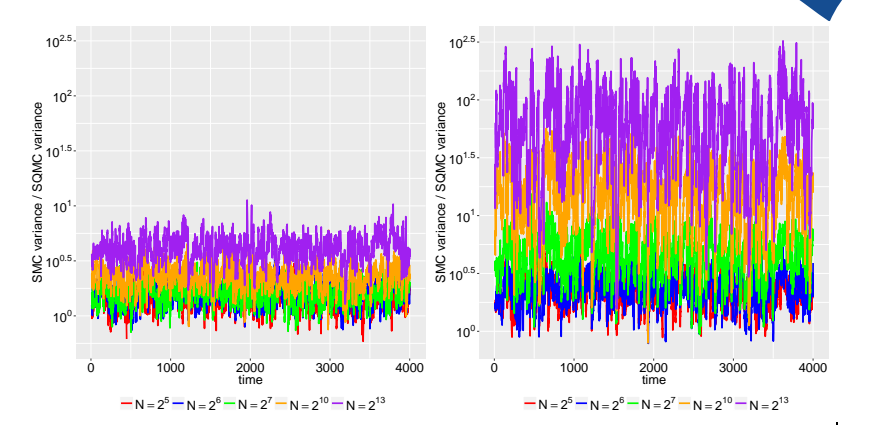

Estimation of  $\mathbb{E}[X_t | Y_{0:T}]$  for  $t \in \{1, \ldots, T\}$  and for different values of N (and based 100 independent SMC and SQMC runs). SQMC is implemented with the forward method (left) and with the Brownian Bridge method (right).

# Diffusion driven SV model: Simulation Results

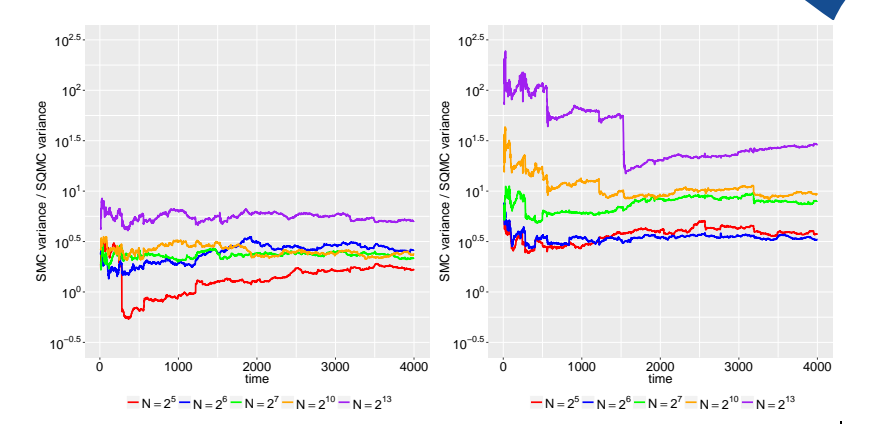

Estimation of the log-likelihood for different values of  $N$  (and based 100 independent SMC and SQMC runs). SQMC is implemented with the forward method (left) and with the Brownian Bridge method (right).

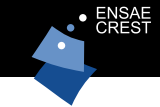

- Only requirement to replace SMC with SQMC is that the simulation of  $\mathbf{x}_t^n|\mathbf{x}_{t-1}^n$  may be written as a  $\mathbf{x}_t^n = \Gamma_t(\mathbf{x}_{t-1}^n, \mathbf{u}_t^n)$ where  $\mathbf{u}_t^n \sim U[0,1]^d$ .
- We observe very impressive gains in performance (even for small  $N$  and not to small  $d$ ).
- Supporting theory.

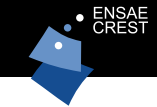

- Gerber, M., and Chopin, N. Sequential quasi Monte Carlo. J. R. Stat. Soc. Ser. B. Stat. Methodol. 77, 3 (2015), 509-579. (read paper)
- Gerber, M., and Chopin, N. Convergence of sequential quasi-monte carlo smoothing algorithms. ArXiv preprint 1506.06117 (Bernoulli, forthcoming)
- Chopin, N., and Gerber, M. Application of sequential quasi-Monte Carlo to autonomous positioning. ArXiv preprint 1503.01631 (EUSIPCO 2015 proceedings).
- Forthcoming paper in MCQMC2016 proceedings.